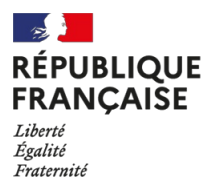

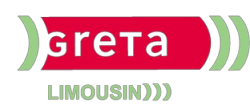

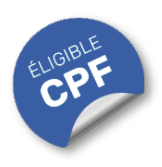

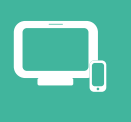

#### **INDUSTRIES** GRAPHIQUES ET **COMMUNICATION** PLURIMÉDIA

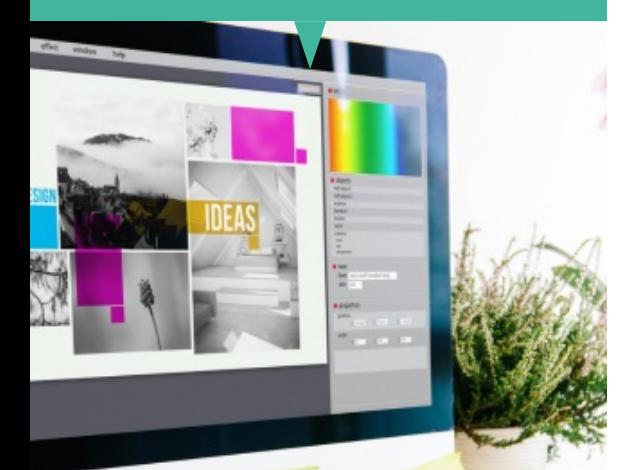

# **Photoshop Perfectionnement (Certification TOSA)**

#### **OBJECTIFS**

Acquérir les connaissances pour effectuer des **retouches** avancées et des **photomontages**.

- $\bullet$  Interface, espace de travail et bases fondamentales.
- Géométrie et corrections de l'image.
- Détourages, masques et photomontages.
- Fonctions graphiques et effets, exportation et automatisation.

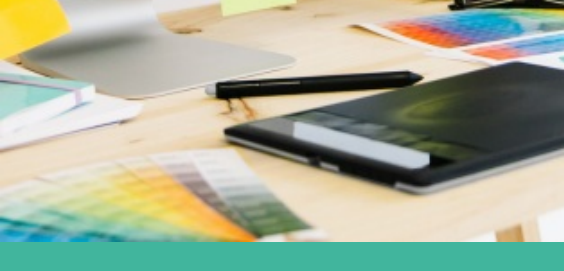

# Contact : 05 55 12 31 31

### Site(s) de formation

Lycée Maryse Bastié

**Limoges**

Certificateur : ISOGRAD

code RNCP : n°RS6959

Date de publication : 18/12/2024

#### **PUBLICS / PRE-REQUIS**

- Tout public
- Avoir une bonne connaissance des fonctions essentielles du logiciel ou avoir suivi la formation "initiation"

Un référent Handicap est à votre disposition pour l'analyse de vos besoins spécifiques et l'adaptation de votre formation. Contactez le GRETA.

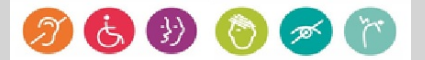

### INDUSTRIES GRAPHIQUES ET **COMMUNICATION** PLURIMÉDIA

# Durée

• 3 jours (21 heures)

## Validation / Modalités d'évaluation

- Attestation de formation
- Attestation d'acquis
- Certification TOSA

#### Modalités de formation

- Formation individualisée
- Support pédagogique
- Exercices concrets

#### Modalités de financement

- Financement individuel
- Entreprise / OPCO
- Compte Personnel de [Formation](https://www.moncompteformation.gouv.fr/espace-prive/html/#/formation/recherche/19870056900041_19870056900041RS5787A/19870056900041_8700061) (CPF)

Tarif de référence\*

945 €

\*Retrouvez nos conditions générales de vente sur le site Internet

# **Photoshop Perfectionnement (Certification TOSA)**

#### **CONTENU**

Interface : Modifier et personnaliser son interface. Créer et utiliser des préréglages. Utiliser les palettes, les bibliothèques. Connaître les raccourcis.

Les bases : Avoir des connaissances sur les profils et les modes colorimétriques. Maîtriser les formats d'enregistrement. Créer des fichiers avec une structure de calques élaborée.

**Géométrie** : Utiliser les outils de recadrage. Changer la taille d'une image, la résolution et l'échantillonnage. Utiliser des déformations personnalisées et en perspective. Maîtriser l'outil Marionnette et l'outil d'Echelle basée sur le contenu.

**Corrections de l'image** : Changer l'aspect colorimétrique. Utiliser les styles de calques et les calques de réglages. Retoucher un visuel en 3D.

**Les masques** : Créer, enregistrer et combiner des tracés vectoriels. Transformer un tracé en sélection ou en masque vectoriel. ModiFer un masque. ModiFer le contour progressif d'un masque de fusion. Maîtriser le transfert d'un calque sur un masque. Connaître la notion de couche Alpha.

**Photomontage** : Connaître les options de calques. Effectuer des opérations avec les calques. Imbriquer les calques avec les objets dynamiques ou un fichier externe par un lien.

**Les fonctions graphiques** : Utiliser la création de forme d'outil personnalisée. Utilisation de motif d'opacité et de texture. Exploiter la pression, la densité, l'inclinaison et le mode d'application grâce la tablette graphique.

**Les filtres** : Utiliser les Fltres courants. Distinguer le Fltre appliqué sur un objet dynamique. Utiliser la bibliothèque de Fltres. Utiliser les Fltres dynamiques et le masque de filtre sur un objet dynamique.

**Les styles de calques** : Combiner les effets ou styles de calques. Enregistrer le style et enrichir une bibliothèque. Combiner les styles. Utiliser les compositions de calques.

**Les formats** : Connaître les formats usuels de la chaîne graphique. Appliquer le bon format en fonction du support.

**L'automatisation** : Créer des actions personnalisées et utiliser l'automatisation par lots. Exploiter l'exportation pour le Web et les outils d'exportation spécifiques 3D et vidéo.

### **MODALITES ET DELAIS D'ACCES**

- Inscription sur www.moncompteformation.gouv.fr
- Dossier et entretien